Utilizing Data from American FactFinder with TIGER/Line Shapefiles in ArcGIS

# **Getting Started**

- You will need the following to use these instructions:
  - An Internet browser.
  - A utility to unzip files, such as WinZip.
  - Data processing software, such as Microsoft Excel
  - Esri's ArcGIS, version 10.x
- In these instructions, we will map the 2010 median age by census tract for those living in Oakland County, Michigan.
- First, we will download the table from American FactFinder.
- Then, we will download the TIGER/Line Shapefile.
- Finally, we will join the two in ArcGIS.

# American FactFinder (AFF)

- Access data from:
  - 2010 and 2000 Decennial Census
  - Economic Census
  - American Community Survey
- <u>http://factfinder2.census.gov</u>

### AFF Homepage

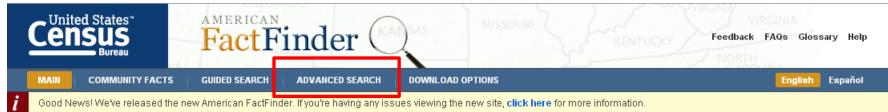

#### 🔻 Community Facts

Find popular facts (population, income, etc.) and frequently requested data about your community.

Enter a state, county, city, town, or zip code: e.g., Atlanta, GA GO

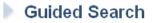

- Advanced Search
- **Download Options**

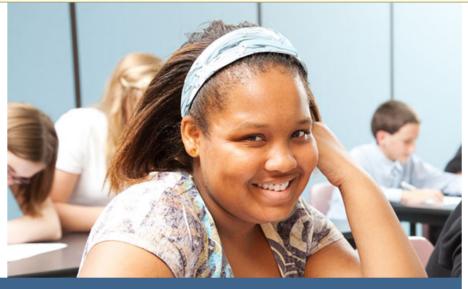

American FactFinder provides access to data about the United States, Puerto Rico and the Island Areas. The data in American FactFinder come from several censuses and surveys. For more information see Using FactFinder and What We Provide.

#### News and Notes

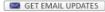

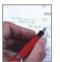

Jan 29, 2013 The Demographic Profile for American Samoa is available...

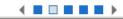

Click on Advanced Search

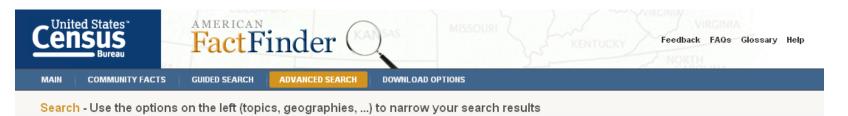

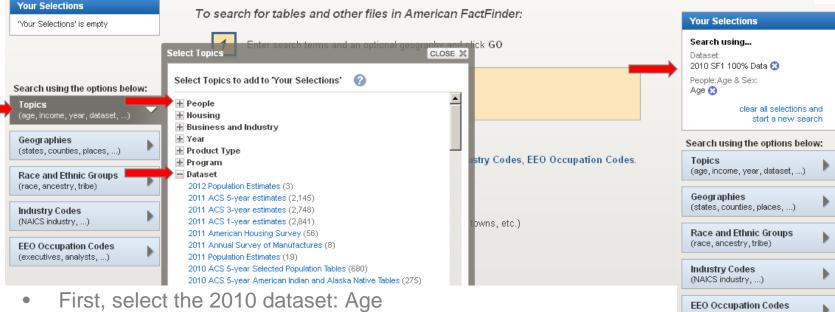

- - Click Topics, Dataset.
  - Click the **2010 SF1 100% Data** and AFF adds the dataset to the **Your Selections** box.
  - Within the same **Select Topics** window, click on **People** (at the top), then **Age & Sex.**
  - Click on **Age** and AFF adds the data to the **Your Selections** box.
  - Close the **Select Topics** window using the **Close X** button.

(executives, analysts, ...)

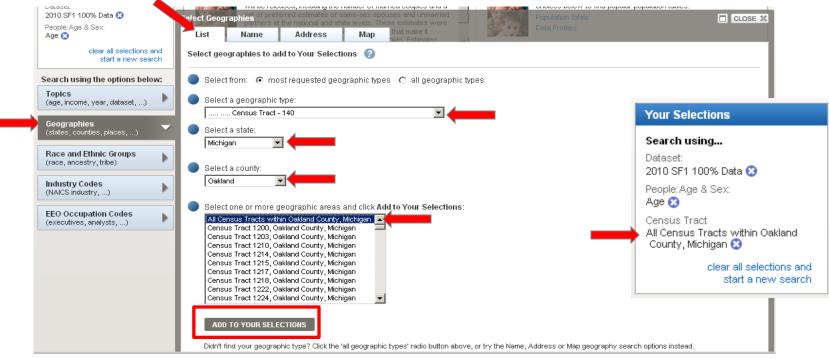

- Now select the geography: all census tracts in Oakland County, MI
  - Click Geographies.
  - There are four search method options: List (choose between most requested geographic types or all geographic types), Name (contains all geographic types), Address, and Map.
    - Using the List search method, select Census Tract 140 in the dropdown.
    - Select Michigan as the state, Oakland as the county, and then All Census Tracts within Oakland County, Michigan.
    - Click Add to Your Selections.
    - Close the Geographies Window using the **Close X** button.
  - For additional information on using American FactFinder visit their Help Guides at http://factfinder2.census.gov/help/en/american\_factfinder\_help.htm#.

Search - Use the options on the left (topics, geographies, ...) to narrow your search results

| Your Selections                                     | Reco  | mmenda    | tions (4)                                                         |                       | SHOW ¥   |
|-----------------------------------------------------|-------|-----------|-------------------------------------------------------------------|-----------------------|----------|
| Search using<br>Dataset:                            | Searc | ch Result | s: 26-50 of 141 tables and other products match 'Your Selections' | per pa                | ge: 25 🗸 |
| 2010 SF1 100% Data 🕄                                | 1 Sel | ected:    | 🖹 View 📔 🗊 Download 🛛 🜇 Compare 📄 🗖 Clear All 🕜                   | 1 2 3                 | 45 🕨     |
| People: Age & Sex:<br>Age 🕄                         | Norre |           | search: GO                                                        |                       |          |
| Census Tract<br>All Census Tracts within Oakland    | Narro | ow your s |                                                                   |                       |          |
| County, Michigan 😮                                  |       | ID ≑      | Table, File or Document Title                                     | Dataset 🗘             | About    |
| clear all selections and<br>start a new search      |       | P12D      | SEX BY AGE (ASIAN ALONE)                                          | 2010 SF1 100%<br>Data | 0        |
| Search using the options below:                     |       | P12E      | SEX BY AGE (NATIVE HAWAIIAN AND OTHER PACIFIC ISLANDER ALONE)     | 2010 SF1 100%<br>Data | 0        |
| Topics<br>(age, income, year, dataset,)             |       | P12F      | SEX BY AGE (SOME OTHER RACE ALONE)                                | 2010 SF1 100%<br>Data | 0        |
| Geographies                                         |       | P12G      | SEX BY AGE (TWO OR MORE RACES)                                    | 2010 SF1 100%<br>Data | 0        |
| (states, counties, places,)  Race and Ethnic Groups |       | P12H      | SEX BY AGE (HISPANIC OR LATINO)                                   | 2010 SF1 100%<br>Data | 0        |
| (race, ancestry, tribe)                             |       | P12I      | SEX BY AGE (WHITE ALONE, NOT HISPANIC OR LATINO)                  | 2010 SF1 100%<br>Data | 0        |
| Industry Codes<br>(NAICS industry,)                 |       | P13       | MEDIAN AGE BY SEX                                                 | 2010 SF1 100%<br>Data | 0        |
| EEO Occupation Codes                                |       | P13A      | MEDIAN AGE BY SEX (WHITE ALONE)                                   | 2010 SF1 100%<br>Data | 0        |

- All available data tables are shown in the **Search Results** section.
- In this example, we will view the Median Age by Sex (P13) table.
  - The table is on **Page 2** of the search results.
    - You can scroll through the pages using the numbers in the top, right corner, or you can change your results per page, also found in the top, right corner.
  - Check the box next to P13 Median Age by Sex and click Download.

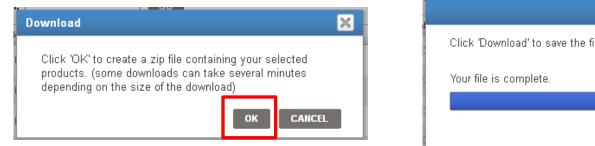

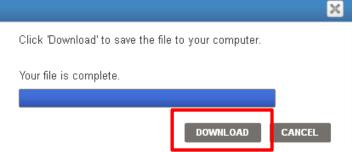

- Click OK.
- Click **Download.**
- Save the zipped file to your computer and unzip it.

| 🕅 🔛 🍠 🕶 🖓 🖛                |                            |                     |             | DEC_10_SF1_        | P13_with_an     | n - Microsof       | ft Excel                  |                          |   |             |          |             |                    |         | • 23        |
|----------------------------|----------------------------|---------------------|-------------|--------------------|-----------------|--------------------|---------------------------|--------------------------|---|-------------|----------|-------------|--------------------|---------|-------------|
| File Home Insert Pa        | age Layout 🛛 F             | Formulas Data       | Review      | View               | Acrobat         |                    |                           |                          |   |             |          |             | ć                  | a 🕜 🗆 é | <b>β</b> Σ3 |
| Calibri -                  | 11 · A A                   | · = = = »           | ≻- ≣•w      | /rap Text G        | eneral          | ~                  | <b>S</b>                  |                          |   | - *         |          | Σ AutoSum · | · 2                | ñ       |             |
| Paste 🗸 🖪 Z <u>U</u> -     | • <u></u> • <u>A</u> •     | • = = = 4           | Е 🛊 🔤 М     | lerge & Center 👻 💲 | \$ • % <b>,</b> | 00. 0.≯<br>00. ♦0. | Conditional<br>Formatting | Format<br>r as Table ≖ S |   | sert Delete | e Format | Clear *     | Sort &<br>Filter ▼ |         |             |
| Clipboard 🕞 Font           | Г                          | Gi A                | Alignment   | E.                 | Number          | G.                 |                           | Styles                   |   | Cells       |          | Ec          | diting             |         |             |
| A1 -                       | J× GE).                    | .id                 |             |                    |                 |                    |                           |                          |   |             |          |             |                    |         | ~           |
| A                          | В                          |                     | С           |                    | D               | E                  | F                         | G                        | Н | I.          | J        | K           | L                  | М       |             |
| 1 GEO.id GEO               | O.id2                      | O.display-label     |             |                    | D002            | D003               | D004                      |                          |   |             |          |             |                    |         |             |
| 2 140000US2612512000 26:   | 125120000 <b>e</b> e       | ensus Tract 1200, O | akland Cou  | nty, Michigan      | 42.1            | 42.5               | 41.6                      |                          |   |             |          |             |                    |         |             |
| 3 1400000US2612512030 26   | 125120300 <b>e</b> e       | ensus Tract 1203, O | akland Cou  | nty, Michigan      | 46.3            | 45.5               | 46.9                      |                          |   |             |          |             |                    |         |             |
| 4 140000US2612512100 26:   | 125121000 <b>e</b> e       | ensus Tract 1210, O | akland Cou  | nty, Michigan      | 36.4            | 34.4               | 37.8                      |                          |   |             |          |             |                    |         |             |
| 5 1400000US2612512140 263  | 125121400 <b>e</b>         | ensus Tract 1214, O | akland Cou  | nty, Michigan      | 37.3            | 37.4               | 37.3                      |                          |   |             |          |             |                    |         |             |
| 6 1400000US2612512150 263  | 125121500 <b>e</b>         | ensus Tract 1215, O | akland Cou  | nty, Michigan      | 38.5            | 38.2               | 38.8                      |                          |   |             |          |             |                    |         |             |
| 7 140000US2612512170 263   | 125121700 <b>e</b>         | ensus Tract 1217, O | akland Cou  | nty, Michigan      | 40.4            | 39.7               | 41.2                      |                          |   |             |          |             |                    |         |             |
| 8 1400000US2612512180 263  | 125121800 <mark>(</mark> e | ensus Tract 1218, O | akland Cou  | nty, Michigan      | 38.7            | 37.9               | 39.2                      |                          |   |             |          |             |                    |         |             |
| 9 1400000US2612512220 263  | 125122200 <b>e</b>         | ensus Tract 1222, O | akland Cou  | nty, Michigan      | 42.6            | 42.2               | 43.1                      |                          |   |             |          |             |                    |         |             |
| 10 1400000US2612512240 263 | 125122400 <b>e</b>         | ensus Tract 1224, O | akland Cou  | nty, Michigan      | 38.4            | 38.9               | 38.1                      |                          |   |             |          |             |                    |         |             |
| 11 1400000US2612512270 263 | 125122700 <b>e</b>         | ensus Tract 1227, O | akland Cou  | nty, Michigan      | 41.6            | 41.9               | 41.4                      |                          |   |             |          |             |                    |         |             |
| 12 1400000US2612512290 263 | 125122900 <b>(</b> e       | ensus Tract 1229, O | akland Cour | nty, Michigan      | 39.9            | 38.7               | 40.5                      |                          |   |             |          |             |                    |         |             |
| 13 1400000US2612512300 26: | 125123000 <b>e</b>         | ensus Tract 1230, O | akland Cour | nty, Michigan      | 41.7            | 41.7               | 41.8                      |                          |   |             |          |             |                    |         |             |
| 14 1400000US2612512310 26  | 125123100 <b>(</b> e       | ensus Tract 1231, O | akland Cou  | nty, Michigan      | 44.5            | 44.5               | 44.4                      |                          |   |             |          |             |                    |         |             |
| 15 1400000US2612512400 26  | 125124000 e                | ensus Tract 1240, O | akland Cour | nty, Michigan      | 42.6            | 41.8               | 43.3                      |                          |   |             |          |             |                    |         |             |

- Once unzipped, open **DEC\_10\_SF1\_P13\_with\_ann.csv** in Excel.
- AFF provides a column with the fully qualified geographic identifier (**GEO.id2**) needed to join the data to the shapefiles, but it is not formatted as **Text** and that is necessary for use in ArcGIS.
- Change the format of the GEO.id2 column from General to Text and File -Save As an Excel Workbook.

| A       B       C       G       H       I       J       K       L       M       J         1       GEO.id       GEO.id/2       GEO.id/2                                                                                                    | 🔣   🛃 🧐 🕶 (🖻 🗉   🗸            |                       |                   |              | DEC_10_S         | F1_P13_with_an | n - Microso        | ft Excel |        |   |              |          |         |         |        | <b>Ξ</b> Σ3 |
|----------------------------------------------------------------------------------------------------|-------------------------------|-----------------------|-------------------|--------------|------------------|----------------|--------------------|----------|--------|---|--------------|----------|---------|---------|--------|-------------|
| A       B       C       Display       C       Display       Conditional Format Cell<br>Number       Cells       Fill       Sort & Find &<br>Editing         A1       *       *       GEO.id       GEO.id       GEO.id       Sort & Find &<br>Sort & Find &<br>Sort &<br>Sort & Find &<br>Sort & Find &<br>Sort &<br>Sort &<br>So | File Home Insert              | Page Layout           | Formulas Dat      | a Review     | View Add-I       | ns Acrobat     |                    |          |        |   |              |          |         | ۵       | () — ( | F 23        |
| Clipboard         Font         R         Alignment         Number         Styles         C         Cils         Editing           A1         Image: Clipboard         Image: Clipboard         Image:                                                                                                    | Calibri                       | * 11 * A              |                   | »··          | Wrap Text        | General        | ~                  |          |        | ð | -            |          |         | ź d     | ħ      |             |
| A1       Image: Construct of the second second                                                                                                    | Paste 🕜 🖪 🖌 🗓 🔻               | 🗄 *   🌺 * 🛔           | <u>A</u> · ≡ ≡ ≡  |              | Merge & Center 👻 | \$ - % ,       | 00. 0.≁<br>0.∢ 00. |          |        |   | Insert Delet | e Format | Clear * |         |        |             |
| A       B       C       G       H       J       K       L       M       J         1       GEO.id2       GEO.id2       GEO.id2       GEO.id3play-label       D002       D003       D004       Image: Constant of the state of the state of the                                                                                                    | Clipboard 🕞 Fo                | ont                   | Es.               | Alignment    | Fa               | Number         | Es.                |          | Styles |   | Cells        |          | Ec      | diting  |        |             |
| A       B       C       G       H       I       J       K       L       M       J         1       GEO.id       GEO.id/2       GEO.id/2                                                                                                    | A1 -                          | <i>f</i> ∗ G          | EO.id             |              |                  |                |                    |          |        |   |              |          |         |         |        | Y           |
| 2       1400000US26125120000       26125120000       Census Tract 1200, Oakland County, Michigan       42.1       42.5       41.6       Image: Consust Consust C                                                                                                    | A                             | В                     |                   | С            |                  |                | -                  | -        | G      | н | 1            | J        | К       | L       | М      |             |
| 3       1400000US26125120300       26125120300       Census Tract 1203, Oakland County, Michigan       46.3       45.5       46.9       Image: Consust Consust C                                                                                                    | 1 GEO.id                      | GEO.id2               | GEO.display-labe  |              |                  | D002           | D003               | D004     |        |   |              |          |         |         |        |             |
| 4       1400000US26125121000       26125121000       Census Tract 1210, Oakland County, Michigan       36.4       34.4       37.8       Image: Consult of Consult of Consu                                                                                                    | 2 140000US26125120000         | 26125120000           | Census Tract 1200 | , Oakland Co | unty, Michigan   | 42.1           | 42.5               | 41.6     |        |   |              |          |         |         |        |             |
| 5       1400000US26125121400       26125121400       Census Tract 1214, Oakland County, Michigan       37.3       37.4       37.3         6       1400000US26125121500       26125121500       Census Tract 1215, Oakland County, Michigan       38.5       38.2       38.8       1       1       1       1         7       1400000US26125121700       26125121700       Census Tract 1217, Oakland County, Michigan       38.5       38.2       38.8       1       1       1       1       1       1       1       1       1       1       1       1       1       1       1       1       1       1       1       1       1       1       1       1       1       1       1       1       1       1       1       1       1       1       1       1       1       1       1       1       1       1       1       1       1       1       1       1       1       1       1       1       1       1       1       1       1       1       1       1       1       1       1       1       1       1       1       1       1       1       1       1       1       1       1       1       1       1 </td <td></td> <td></td> <td></td> <td></td> <td>1. 0</td> <td></td> <td></td> <td></td> <td></td> <td></td> <td></td> <td></td> <td></td> <td></td> <td></td> <td></td>                                                                                                    |                               |                       |                   |              | 1. 0             |                |                    |          |        |   |              |          |         |         |        |             |
| 6       1400000US26125121500       26125121500       Census Tract 1215, Oakland County, Michigan       38.5       38.2       38.8                                                                                                    |                               |                       |                   |              |                  |                |                    |          |        |   |              |          |         |         |        |             |
| 7       1400000US26125121700       26125121700       Census Tract 1217, Oakland County, Michigan       40.4       39.7       41.2       41.2       41.2       41.2       41.2       41.2       41.2       41.2       41.2       41.2       41.2       41.2       41.2       41.2       41.2       41.2       41.2       41.2       41.2       41.2       41.2       41.2       41.2       41.2       41.2       41.2       41.2       41.2       41.2       41.2       41.2       41.2       41.2       41.2       41.2       41.2       41.2       41.2       41.2       41.2       41.2       41.2       41.2       41.2       41.2       41.2       41.2       41.2       41.2       41.2       41.2       41.2       41.2       41.2       41.2       41.2       41.2       41.2       41.2       41.2       41.2       41.2       41.2       41.2       41.2       41.2       41.2       41.2       41.2       41.2       41.2       41.2       41.2       41.2       41.2       41.2       41.2       41.2       41.2       41.2       41.2       41.2       41.2       41.2       41.2       41.2       41.2       41.2       41.2       41.2       41.2       41.2                                                                                                    |                               |                       |                   |              |                  |                |                    |          |        |   |              |          |         |         |        | -           |
| 8       1400000US26125121800       26125121800       Census Tract 1218, Oakland County, Michigan       38.7       37.9       39.2                                                                                                    |                               |                       |                   |              |                  |                |                    |          |        |   |              |          |         |         |        |             |
| 9       1400000US26125122200       26125122200       Census Tract 1222, Oakland County, Michigan       42.6       42.2       43.1       43.1       44.1       44.1       44.1       44.1       44.1       44.1       44.1       44.1       44.1       44.1       44.1       44.1       44.1       44.1       44.1       44.1       44.1       44.1       44.1       44.1       44.1       44.1       44.1       44.1       44.1       44.1       44.1       44.1       44.1       44.1       44.1       44.1       44.1       44.1       44.1       44.1       44.1       44.1       44.1       44.1       44.1       44.1       44.1       44.1       44.1       44.1       44.1       44.1       44.1       44.1       44.1       44.1       44.1       44.1       44.1       44.1       44.1       44.1       44.1       44.1       44.1       44.1       44.1       44.1       44.1       44.1       44.1       44.1       44.1       44.1       44.1       44.1       44.1       44.1       44.1       44.1       44.1       44.1       44.1       44.1       44.1       44.1       44.1       44.1       44.1       44.1       44.1       44.1       44.1       44.1                                                                                                    |                               |                       |                   |              |                  |                |                    |          |        |   |              |          |         |         |        |             |
| 10       140       WinZip Pro - aff_download.zip       38.9       38.1         File Actions View Jobs Options Help       A       B       C       D         1       GEO.id       Id       Id       Id       Id       Id                                                                                                    |                               |                       |                   |              |                  |                |                    |          |        |   |              |          |         |         |        |             |
| File Actions View Jobs Options Help  A B C D  A GEO.id Id                                                                                                    |                               |                       | Census Tract 1222 | , Oakland Co | unty, Michigan   | 42.6           |                    |          |        |   |              |          |         |         |        |             |
|                                                                                                    | 10 140 🧕 WinZip Pro - aff_dov | vnload.zip            |                   |              |                  |                | 38.9               | 38.1     |        |   |              | -        |         |         | 1      |             |
|                                                                                                    | File Actions View Job         | s Options Help        |                   |              |                  |                |                    |          |        | 1 | А            | В        | C       | :       | D      |             |
|                                                                                                    | 🌇 🎝                           |                       |                   |              | 🔔  🐋             |                |                    |          |        | 1 | GEO.id       | Id       |         |         |        |             |
| New Open Favorites Add Extract ZipSend Encrypt View Unzip                                                                                                    |                               | 🗊 🌔 💟<br>Den Favorite | s Add             | Ktract Zi    | ipSend Encrypt   | View           | Unzip              |          |        | 2 | GEO.id2      | ld2      |         |         |        |             |
| 3 GEO.displ Geography                                                                                                    |                               |                       |                   |              | · · · ·          |                |                    |          |        | 3 | GEO.displ    | Geogra   | aphy    |         |        |             |
| Name Type Modified Size Ratio Packed Path 4 D002 Median age Both sexes                                                                                                    |                               |                       |                   |              |                  |                | Path               |          |        | 4 | D002         | Media    | n age   | Both se | xes    |             |
| DEC_10_SF1_P13_metadata.csv Microsoft Ex 1/11/2013 9:41 AM 142 32% 96 5 D003 Median age Male                                                                                                    |                               |                       |                   |              |                  |                |                    |          |        | 5 | D003         | Media    | n age   | Male    |        |             |
| Big aff_download_readme_ann.txt         Text Document         1/11/2013 9:41 AM         1,981         59%         804         6         D004         Median age Female                                                                                                    |                               |                       | 7                 |              |                  | 5001 5,007     |                    |          |        | 6 | D004         | Media    | n age   | Female  |        |             |

- You may want to change the header rows so they are more meaningful.
- The **DEC\_10\_SF1\_P13\_metadata.csv** that is included in the zipped file defines the header rows.
- The three header rows will now become:
  - D002 MedianAgeB; D003 MedianAgeM; D004 MedianAgeF.

|      |            | 7 € -  -   |            |              |            |           |       |         |         | DEC_10_       | SF1_F | P13_with_ann | - Micros                   | oft Excel             |                      |      |                 |             |        |        |                              |        |                  | - 6 | ⊡ 83 i |
|------|------------|------------|------------|--------------|------------|-----------|-------|---------|---------|---------------|-------|--------------|----------------------------|-----------------------|----------------------|------|-----------------|-------------|--------|--------|------------------------------|--------|------------------|-----|--------|
| F    | ile        | Home       | Insert     | Page Layout  | For        | mulas     | Data  | Rev     | iew \   | view Add-     | Ins   | Acrobat      |                            |                       |                      |      |                 |             |        |        |                              |        | ۵ (?)            | - 6 | 53     |
|      |            | Calibri    |            | * 11 * A     | A          | ≡ =       | =     | \$\$/~~ | 📑 Wra   | p Text        | Ge    | neral        | Ŧ                          |                       |                      |      | ø               | <b>↓</b>    |        |        | AutoSum<br>Fill <del>*</del> | · 27   | A                |     |        |
| Pa   | ste<br>• 📢 | <b>B</b> 7 | <u>u</u> . | 🗄 •   🕭 • .  | <u>A</u> - | ≣≣        | 3     |         | •a• Mer | ge & Center 🔻 | \$    | · % ,        | 00. 0. <b>≯</b><br>0.♦ 00. | Conditio<br>Formattir | nal Form<br>ng∗asTab |      | Cell<br>tyles ≠ | Insert<br>* | Delete | Format | <br>Clear *                  |        | Find 8<br>Select |     |        |
| Clip | board      | G.         | Fo         | ont          | - Fai      |           |       | Alignme | ent     | Fai           |       | Number       | G.                         |                       | Styles               |      |                 |             | Cells  |        | E                            | diting |                  |     |        |
|      |            | A1         | (=         | <i>f</i> ∗ G | EO.id      |           |       |         |         |               |       |              |                            |                       |                      |      |                 |             |        |        |                              |        |                  |     | ~      |
|      |            | А          |            | В            |            |           |       | С       |         |               |       | D            |                            | E                     | F                    |      | G               |             | Н      | 1      | J                            | K      |                  | L   |        |
| 1    | GEO.       | id         |            | GEO.id2      | GEO.       | display-l | label |         |         |               |       | MedianAge    | B Medi                     | anAgeM                | MedianA              | \geF |                 |             |        |        |                              |        |                  |     |        |
| 2    | 1400       | 000US26125 | 120000     | 26125120000  | Cens       | us Tract  | 1200, | Oaklan  | d Count | y, Michigan   |       | 42           | .1                         | 42.5                  |                      | 41.6 |                 |             |        |        |                              |        |                  |     |        |
| 3    | 1400       | 000US26125 | 120300     | 26125120300  | Cens       | us Tract  | 1203, | Oaklan  | d Count | y, Michigan   |       | 46           | .3                         | 45.5                  |                      | 46.9 |                 |             |        |        |                              |        |                  |     |        |
| 4    | 1400       | 000US26125 | 121000     | 26125121000  | Cens       | us Tract  | 1210, | Oaklan  | d Count | y, Michigan   |       | 36           | .4                         | 34.4                  |                      | 37.8 |                 |             |        |        |                              |        |                  |     |        |
| 5    | 1400       | 000US26125 | 121400     | 26125121400  | Cens       | us Tract  | 1214, | Oaklan  | d Count | y, Michigan   |       | 37           | .3                         | 37.4                  |                      | 37.3 |                 |             |        |        |                              |        |                  |     |        |
| 6    | 1400       | 000US26125 | 121500     | 26125121500  | Cens       | us Tract  | 1215, | Oaklan  | d Count | y, Michigan   |       | 38           | .5                         | 38.2                  |                      | 38.8 |                 |             |        |        |                              |        |                  |     |        |
| 7    | 1400       | 000US26125 | 121700     | 26125121700  | Cens       | us Tract  | 1217, | Oaklan  | d Count | y, Michigan   |       | 40           | .4                         | 39.7                  |                      | 41.2 |                 |             |        |        |                              |        |                  |     |        |
| 8    | 1400       | 000US26125 | 121800     | 26125121800  | Cens       | us Tract  | 1218, | Oaklan  | d Count | y, Michigan   |       | 38           | .7                         | 37.9                  |                      | 39.2 |                 |             |        |        |                              |        |                  |     |        |
| 9    | 1400       | 000US26125 | 122200     | 26125122200  | Cens       | us Tract  | 1222, | Oaklan  | d Count | y, Michigan   |       | 42           | .6                         | 42.2                  |                      | 43.1 |                 |             |        |        |                              |        |                  |     | _      |
| 10   | 1400       | 000US26125 | 122400     | 26125122400  | Cens       | us Tract  | 1224, | Oaklan  | d Count | y, Michigan   |       | 38           | .4                         | 38.9                  |                      | 38.1 |                 |             |        |        |                              |        |                  |     | _      |
| 11   | 1400       | 000US26125 | 122700     | 26125122700  | Cens       | us Tract  | 1227, | Oaklan  | d Count | y, Michigan   |       | 41           | .6                         | 41.9                  |                      | 41.4 |                 |             |        |        |                              |        |                  |     | _      |
| 12   | 1400       | 000US26125 | 122900     | 26125122900  | Cens       | us Tract  | 1229, | Oaklan  | d Count | y, Michigan   |       | 39           | .9                         | 38.7                  |                      | 40.5 |                 |             |        |        |                              |        |                  |     |        |
| 13   | 1400       | 000US26125 | 123000     | 26125123000  | Cens       | us Tract  | 1230, | Oaklan  | d Count | y, Michigan   |       | 41           | .7                         | 41.7                  |                      | 41.8 |                 |             |        |        |                              |        |                  |     |        |
| 14   | 1400       | 000US26125 | 123100     | 26125123100  | Cens       | us Tract  | 1231, | Oaklan  | d Count | y, Michigan   |       | 44           | .5                         | 44.5                  |                      | 44.4 |                 |             |        |        |                              |        |                  |     |        |
| 15   | 1400       | 000US26125 | 124000     | 26125124000  | Cens       | us Tract  | 1240, | Oaklan  | d Count | y, Michigan   |       | 42           | .6                         | 41.8                  |                      | 43.3 |                 |             |        |        |                              |        |                  |     |        |
| 16   | 1400       | 000US26125 | 124500     | 26125124500  | Cens       | us Tract  | 1245, | Oaklan  | d Count | y, Michigan   |       | 36           | .3                         | 34.8                  |                      | 38   |                 |             |        |        |                              |        |                  |     |        |
| 17   | 1400       | 000US26125 | 125000     | 26125125000  | Cens       | us Tract  | 1250. | Oaklan  | d Count | v. Michigan   |       | 44           | .2                         | 43.3                  |                      | 45.2 |                 |             |        |        |                              |        |                  |     |        |

• Save your work and close the Excel Workbook.

# TIGER/Line Shapefiles and TIGER/Line Files

- TIGER/Line products are free spatial extracts from the Census Bureau's MAF/TIGER database, containing features such as roads, railroads, rivers, as well as legal and statistical boundaries.
  - Since 2007, the files are in shapefile format.
  - They are available for download here: http://www.census.gov/geo/maps-data/data/tigerline.html.

# Downloading TIGER/Line Shapefiles

- There are four methods for downloading TIGER/Line Shapefiles:
  - Website Interface
  - Direct from the FTP site
  - Connect via FTP client
  - Direct from Data.gov
- This example will utilize the Website Interface method.
- For additional information about downloading and unzipping TIGER/Line Shapefiles, see the brochure "Downloading TIGER/Line Shapefiles", available on our "How To" webpage:

http://www.census.gov/geo/education/howtos.html.

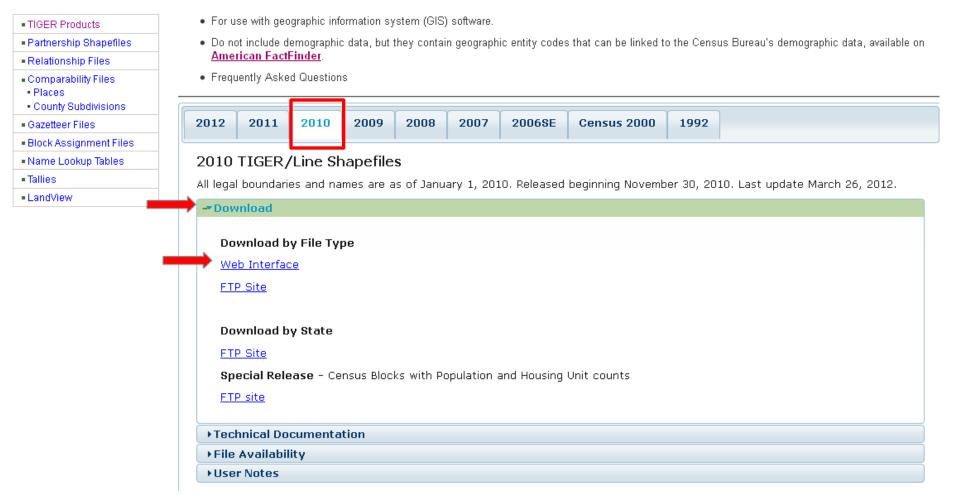

- Visit http://www.census.gov/geo/maps-data/data/tiger-line.html.
- Since we downloaded 2010 demographic data, we need to use the 2010 TIGER/Line shapefiles.
- Click on the **2010** Tab.
- Click Download.
- Under Download by File Type, Click Web Interface.

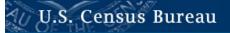

Select a layer type

Geographic Areas

American Indian Area Geography

on Indian Ar

#### 2010 TIGER/Line® Shapefiles

In response to customer requests, we have redesigned the download interface for the 2010 TIGER/Line Shapefiles. Select the layer you are interested in from the dropdown menu and click 'submit', and you will then see the geographic areas for which that layer is available.

submit

livision

2010 TIGER/Line Shapefiles Main

Download

-

#### Documentation What files are available?

- Technical Documentation
- User Notes
- · Access our FTP site for additional downloading options
- Shapefiles included in the 2010 Census Redistricting [P.L. 94-171] delivery

Oakland County

| American indian Area deography                                                                                                    |                                                                                                    |                                                                                   |
|----------------------------------------------------------------------------------------------------|----------------------------------------------------------------------------------------------------|-----------------------------------------------------------------------------------|
| Blocks                                                                                                    |                                                                                                    | Data Tools   Catalog   Census 2000   Quality   Privacy Policy   Contact Us   Home |
|                                                                                                    |                                                                                                    | Data loois   Catalog   Census 2000   Quality   Privacy Policy   Contact US   Home |
| Census Tracts<br>Congressional Districts<br>Core Based Statistical Areas<br>Counties (and equivalent)<br>County Subdivisions<br>Places<br>School Districts<br>States (and equivalent)<br>State Legislative Districts<br>SubMinor Civil Divisions<br>Urban Areas | 2010 TIGER/Line® Shapefiles: Cen<br>Census Tract (2010)<br>Michigan<br>Census Tract (2000)<br>-Select a state- | isus Tracts                                                                       |
| Urban Growth Areas                                                                                                    |                                                                                                    | 2010 TIGER/Line® Shapefiles: Census Tracts                                        |
| Voting Districts<br>ZIP Code Tabulation Areas                                                                                                    |                                                                                                    |                                                                                   |
|                                                                                                    |                                                                                                    |                                                                                   |
|                                                                                                    |                                                                                                    |                                                                                   |
|                                                                                                    |                                                                                                    |                                                                                   |

- Select Census Tracts in the dropdown menu and click submit.
- Under Census Tracts (2010), Select Michigan, click Submit.
- Select Oakland County, click Download.
- Save the zipped file to your computer and unzip it.

# Joining the AFF Table to the TIGER/Line Shapefiles

- Open ArcMap
- Add the census tract shapefile you previously downloaded using the Add Data icon or File – Add Data – Add Data.
- Both the data file and the TIGER/Line Shapefile contain fields that uniquely identify a geographic entity necessary for creating a join.

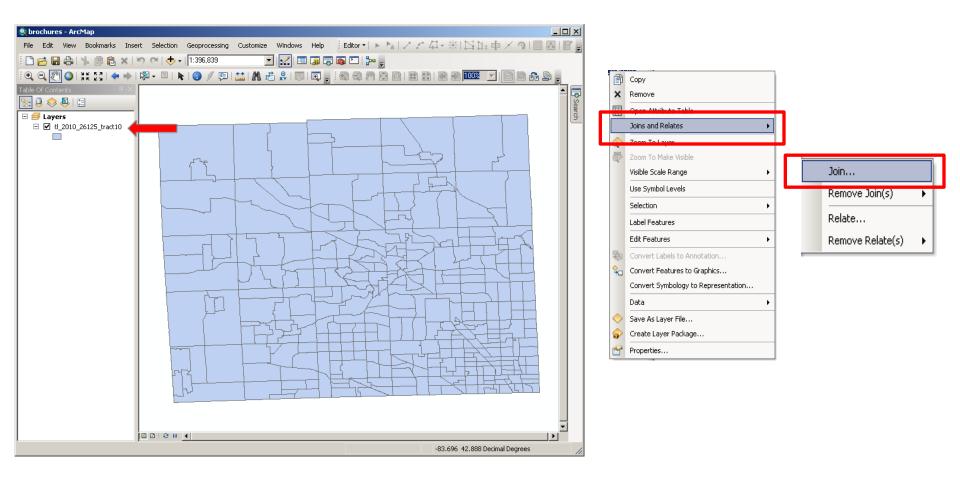

- Right-click on the TIGER/Line Shapefile name.
- Select Joins and Relates.
- Select Join.

- A new screen appears for you to select the field from the shapefile that will be used to join the data.
  - You want the fully qualified geographic code. It is
     GEOID10 in the 2010 TIGER/Line Shapefiles.
  - The TIGER/Line Shapefiles technical documentation has more information on the record layouts and definition of each field.
- Next, select the data file you saved as an Excel Workbook, using the browse (open folder icon).
- Finally, choose the field from the data table to base the join on.
  - The fully qualified geographic code in the AFF table is
     GEO#id2 (ArcGIS changes the "." from the original file to a "#").

| Join Data 🛛 🗙                                                                                                    |
|----------------------------------------------------------------------------------------------------|
| Join lets you append additional data to this layer's attribute table so you can, for example, symbolize the layer's features using this data.                                                                                   |
| What do you want to join to this layer?                                                                                                    |
| Join attributes from a table                                                                                                    |
| 1. Choose the field in this layer that the join will be based on:                                                                                                    |
| GEOID10                                                                                                    |
| 2. Choose the table to join to this layer, or load the table from disk:                                                                                                    |
| DEC_10_SF1_P13_with_ann\$                                                                                                    |
| Show the attribute tables of layers in this list                                                                                                    |
| 3. Choose the field in the table to base the join on:                                                                                                    |
| GEO#id2                                                                                                    |
| Join Options<br>Keep all records<br>All records in the target table are shown in the resulting table.<br>Unmatched records will contain null values for all fields being<br>appended into the target table from the join table. |
| C Keep only matching records                                                                                                    |
| If a record in the target table doesn't have a match in the join table, that record is removed from the resulting target table.                                                                                                 |
| Validate Join                                                                                                    |
| About joining data OK Cancel                                                                                                    |

• Click **OK**.

|                     |         |                    |          | [        |          | Copy<br>Dopen Attrib<br>Zoom To Lay<br>Zoom To Ma<br>Visible Scale<br>Use Symbol<br>Selection<br>Label Featu<br>Edit Featu | ver<br>ke Visible<br>Range<br>Levels<br>res                      |         | ]             |             |                      |            |            |
|---------------------|---------|--------------------|----------|----------|----------|----------------------------------------------------------------------------------------------------|------------------------------------------------------------------|---------|---------------|-------------|----------------------|------------|------------|
| Table               |         |                    |          |          | *        | Convert Fea                                                                                                    | els to Annotation<br>atures to Graphics<br>nbology to Representa | tion    |               |             |                      |            | □ ×        |
| E →   E →   E R R R |         | FUNCSTAT10         |          |          | <b>•</b> | Data<br>Save As Lay                                                                                                    |                                                                  | •       | 050454        | orow in     |                      |            | ×          |
| NAMELSAD10          | MTFCC10 |                    | ALAND10  | AWATER10 | - 1      | Create Laye                                                                                                    | r Package                                                        |         | GEO#id        | GEO#id2     | GEO#display-label    | MedianAgeB | MedianAg 🔺 |
| Census Tract 1905   | G5020   | S                  | 5780488  | 0        | - Par    | Properties                                                                                                    |                                                                  |         | JS26125190500 | 26125190500 | Census Tract 1905, O | 43.2       |            |
| Census Tract 1803   | G5020   | S                  | 1204763  | 0        | +4       |                                                                                                    |                                                                  |         | JS26125180300 | 26125180300 | Census Tract 1803, O | 42         |            |
| Census Tract 1340   | G5020   | S                  | 5233295  | 1258644  |          |                                                                                                    | -083.4694680                                                     |         | JS26125134000 | 26125134000 | Census Tract 1340, O | 38.5       |            |
| Census Tract 1343   | G5020   | S                  | 6034712  | 1204888  |          |                                                                                                    | -083.4890811                                                     |         | JS26125134300 | 26125134300 | Census Tract 1343, O | 40.3       |            |
| Census Tract 1344   | G5020   | S                  | 9817232  | 1136804  |          |                                                                                                    | -083.4644498                                                     |         | JS26125134400 | 26125134400 | Census Tract 1344, O | 41.1       |            |
| Census Tract 1349   | G5020   | S                  | 3005143  | 460625   |          |                                                                                                    | -083.4817100                                                     |         | JS26125134900 | 26125134900 | Census Tract 1349, O | 40.1       |            |
| Census Tract 1285   | G5020   | S                  | 3187151  | 126559   |          |                                                                                                    | -083.2376838                                                     |         | JS26125128500 | 26125128500 | Census Tract 1285, O | 34.8       |            |
| Census Tract 1318   | G5020   | S                  | 15452715 | 462522   |          |                                                                                                    | -083.6464004                                                     |         | JS26125131800 | 26125131800 | Census Tract 1318, O | 40.5       |            |
| Census Tract 1215   | G5020   | S                  | 3305553  | 567078   | +42.8    | 232237                                                                                                    | -083.2541967                                                     | 1400000 | JS26125121500 | 26125121500 | Census Tract 1215, O | 38.5       |            |
|                     |         | 0 out of 338 Selec | :ted)    |          |          |                                                                                                    |                                                                  |         |               |             |                      |            |            |

- To see the results, right-click on the TIGER/Line Shapefile name and select **Open Attribute Table**.
  - ArcMap builds a relationship between the shapefile and the data table.
  - The table now has the attributes from both the shapefile and the data table.
- The data can be used to create a thematic map or for other analysis.
- Multiple files can be joined to the shapefile.

### Removing the Join

| ۲<br>۲       | Сору                                |   |
|--------------|-------------------------------------|---|
| ×            | Remove                              |   |
| ш            | Open Attribute Table                |   |
|              | Joins and Relates                   | • |
| <del>Q</del> | Zoom To Eayor                       | - |
| 5            | Zoom To Make Visible                |   |
|              | Visible Scale Range                 | + |
|              | Use Symbol Levels                   |   |
|              | Selection                           | • |
|              | Label Features                      |   |
|              | Edit Features                       | • |
|              | Convert Labels to Annotation        |   |
|              | Convert Features to Graphics        |   |
|              | Convert Symbology to Representation |   |
|              | Data                                | • |
| $\diamond$   | Save As Layer File                  | _ |
|              | Create Layer Package                |   |
| ~            | Properties                          | _ |
|              | 110pordo5111                        |   |

- Right-click on the TIGER/Line Shapefile name and select **Joins and Relates.**
- Select Remove Joins.
- Select the join to be removed or select Remove All Joins.

### Questions

- Visit: www.census.gov/geo
- Email: geo.tiger@census.gov
  - Call: (301) 763-1128

ArcGIS<sup>™</sup> is a Trademark of esri.

TIGER/Line® is a Registered Trademark of the U.S. Census Bureau.

U.S. Department of Commerce Economics and Statistics Administration U.S. CENSUS BUREAU Census.gov 21

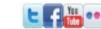

January 2013